# Sviluppo di Software Sicuro - S<sup>3</sup> SPARK – Comandi

Corso di Laurea Magistrale in Sicurezza Informatica: Infrastrutture e Applicazioni Università di Pisa – Polo di La Spezia C. Montangero Anno accademico 2009/10

### Sommario

S3: SPARK - C.Montangero - Copyright 2010 2

- Comandi (statements) elementari
- Strutture di controllo – Condizionali – Cicli
- Chiamate di sottoprogrammi
- Bonus: Input/output

**COMANDI ELEMENTARI** S <sup>3</sup>2009/10 – SPARK – Controllo elementare

### Nullità e sequenze

sequence\_of\_statements ::= statement {statement} statement ::= simple\_statement | compound\_statement simple\_stamentent::= null\_statement | assignement\_statement | …

null\_statement ::= **null ;**

- Il comando nullo è a volte utile – per esplicitare l'assenza di operazioni
- Il **;** è un terminatore...

S3: SPARK - C.Montangero - Copyright 2010 4

#### Assegnamento

assignement\_statement ::= *variable*\_name **:=** expression **;**

- Se il tipo del valore è incompatibile con quello della variabile, il programma termina:
	- nulla deve andar male
	- se c'è un'eccezione, tanto vale terminare.
- Attenzione con i tipi intervallo (range): – vedremo poi i controlli statici in merito

S3: SPARK - C.Montangero - Copyright 2010 5

S <sup>3</sup>2009/10 – SPARK – Controllo elementare

### **STRUTTURE DI CONTROLLO**

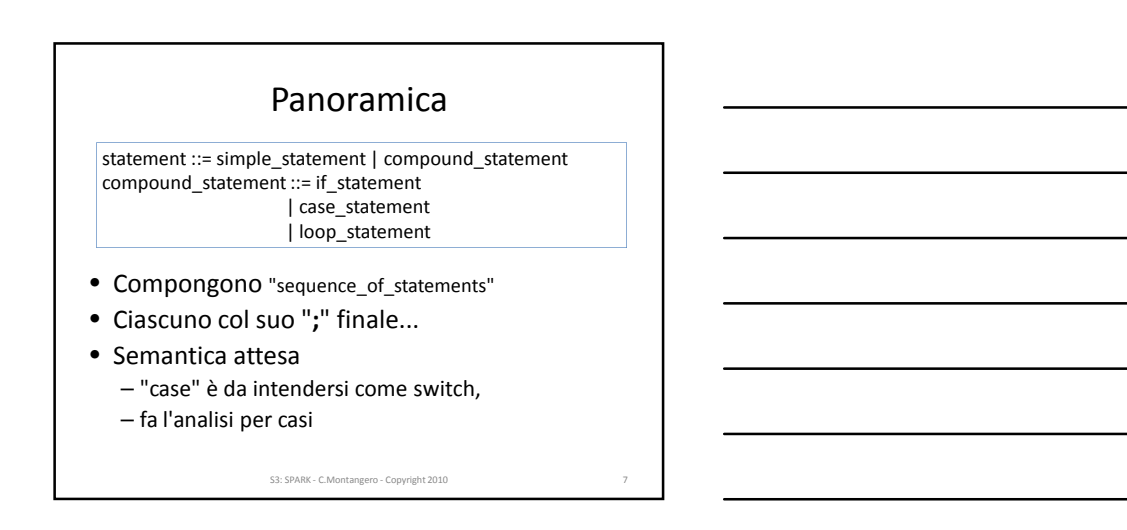

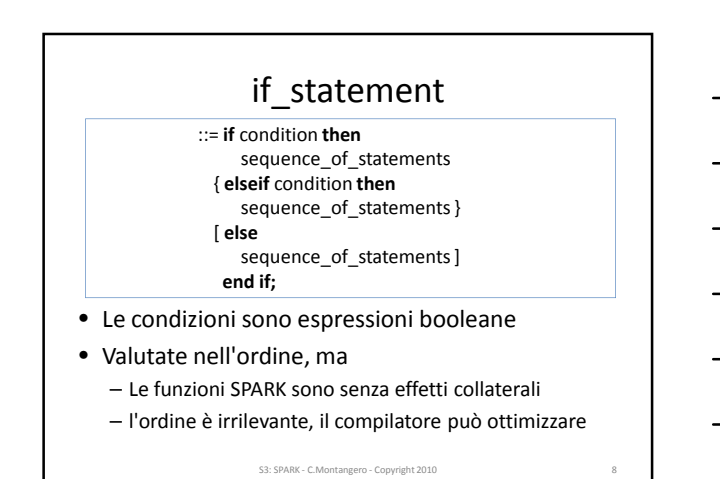

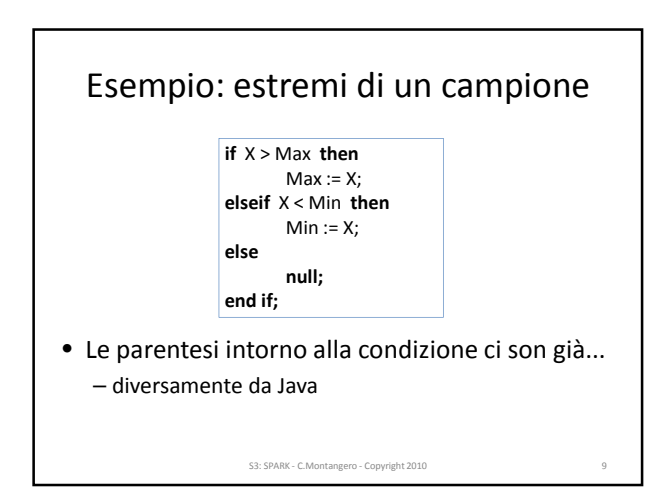

#### case\_statement S3: SPARK - C.Montangero - Copyright 2010 10 ::= **case** expression **is when** discrete\_choice\_list **=>** sequence\_of\_statements { **when** discrete\_choice\_list **=>** sequence\_of\_statements } [ **when others =>** sequence\_of\_statements ] **end case;** discrete\_choice\_list ::= discrete\_choice { | discrete\_choice } discrete\_choice ::= *static*\_simple\_expression | discrete\_range discrete\_range ::= *static*\_simple\_expression **..** *static*\_simple\_expression • I due punti per "intervallo" (range) • ci torniamo coi sottotipi

# Esempio: la settimana

**case** Today **is when** Lun **..** Gio **=>** Lavora; **when** Ven **=>** Lavora; Disco; **when** Sab **|** Dom **=> null; end case;**

- Deterministico – ogni caso scelto una sola volta
- Se le espressioni non sono statiche – ci vuole **others**, altrimenti SPARK protesta

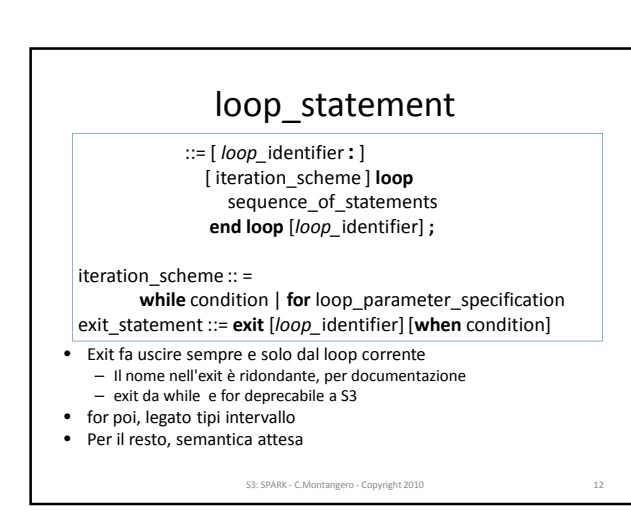

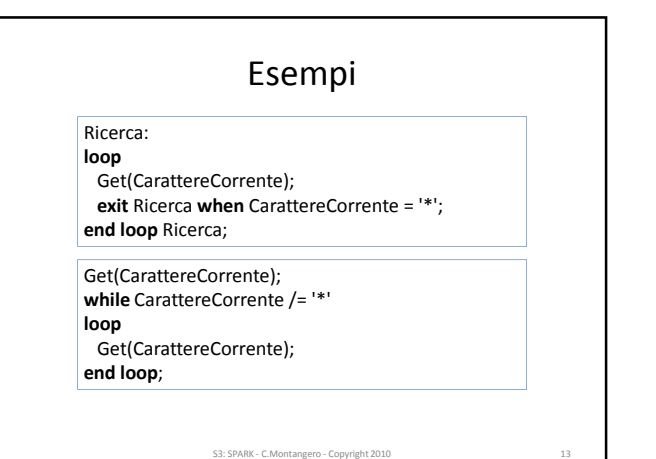

**SOTTOPROGRAMMI** S <sup>3</sup>2009/10 – SPARK – Controllo elementare S3: SPARK - C.Montangero - Copyright 2010 14

### Panoramica

- Due forme, due parole chiave
	- **procedure**
	- **function**
- No ricorsione (= no memoria dinamica)
- Approccio SPARK
	- assimilazione parametri globali
		- stato interno del modulo (= variabile statica della classe)
		- stato visibile di un altro module (= variabile statica pubbliche di altre classi)
	- specifica dei parametri estesa
		- per dichiarare le globali • per analisi di flusso
			- S3: SPARK C.Montangero Copyright 2010 15

#### Accesso ai parametri

- Comune alle due forme
- All'interno del sottoprogramma:
	- –**in** : costante inizializzata dalla chiamata
	- –**out** : variabile non inizializzata
	- –**in out** : variabile inizializzata
		- in entrambi i casi out :
		- valore assegnato all'argomento – come risultato dell'esecuzione del sottoprogramma

S3: SPARK - C.Montangero - Copyright 2010

### Trasmissione degli argomenti

- Due forme
	- per copia (by-copy / value-result)
	- tipi elementari
	- per riferimento (by reference)
		- tipi che non ci interessano (Ada, non SPARK)
	- sia l'uno sia l'altro (a scelta dell'implementazione) • tipi compositi
- Possibile nondeterminismo
	- per aliasing / terminazioni anomale
	- Ada: programma erroneo
	- SPARK: no aliasing / no eccezioni
		- ergo deterministico

S3: SPARK - C.Montangero - Copyright 2010 17

### Procedure

- Scopo: aggiornare lo stato del sistema – parametri out
	- variabili globali
- Approccio SPARK
	- compito principale: modificare le globali
	- (parte dello) stato di un modulo
	- come i metodi in una classe
	- restituire informazioni ausiliarie
		- parametri out: informazioni sull'esito, ...

#### Funzioni • Scopo: restituire un valore (anche composito) – no effetti collaterali (no modifica dello stato globale) – no parametri out • Esempio: generare numeri casuali – spesso funzione con effetti collaterali • Integer random() – SPARK: – procedura con parametro out per il valore generato • globale in out per il seme • funzione con aggiornamento indipendente • cattivo progetto S3: SPARK - C.Montangero - Copyright 2010 19

### Esempio: numeri casuali

**procedure** Random (X : **out** Float); --# **global in out** State; --# **derives** X, State from State;

- Random accede a
	- X, in modo out (indefinito all'inizio)
	- State, in modo in out (definito all'inizio)
- Calcola i valori finali (out) di
	- X, in funzione di State
	- State, in funzione di State
		- S3: SPARK C.Montangero Copyright 2010 20

### Contratti

- La specifica di Random è un *contratto*
- Più esplicito della sola signature
- Non solo tipi dei risultati
	- relazione **derives** tra ingressi e uscite => nel corpo ci devono essere assegnamenti sufficienti a
	- garantire tale dipendenza – Examiner controlla staticamente

- Descrizione completa della relazione
- pre-/post-condizioni dalla specifica formale – Examiner aiuta a provare la correttezza

### Sintassi procedure • SPARK vuole il nome ripetuto alla fine – **procedure** Random ... **end** Random ; S3: SPARK - C.Montangero - Copyright 2010 22 procedure\_body ::= **procedure** defining\_identifier [ parameter\_profile ] procedure\_annotation **is** declarative\_part **begin** sequence\_of\_statements **end** designator **;**

## Parametri delle procedure

parameter\_profile ::= **(** parameter\_specification { **;** parameter\_specification } **)** parameter\_specification ::= defining\_identifier \_list **:** mode subtype\_mark mode ::= [ **in** ] | **in out** | **out**

#### • Simile a UML

– sia sintatticamente sia semanticamente

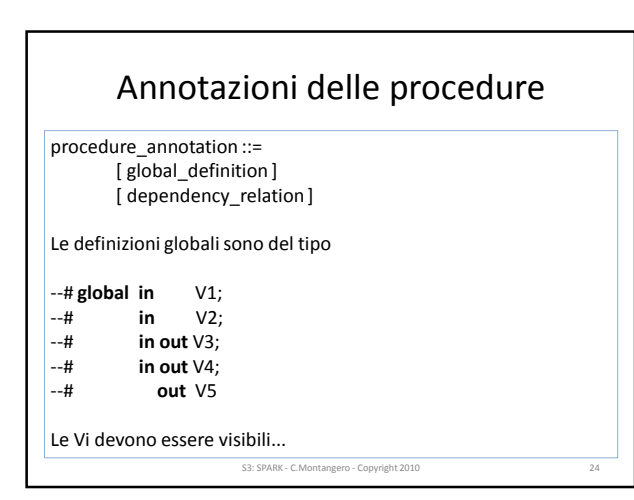

### Annotazioni delle procedure (2)

procedure\_annotation ::= … [ dependency\_relation ]

Relazioni che esprimono la possibile dipendenza:

```
--# derives V11, V12
--# from V21, V22
--# & V3 from V4;
```
Es: il valore esportato di V11 *può* dipendere da V21, V22, ma da nient'altro (può essere costante) Le Vi devono essere visibili... Abbreviazioni e casi particolari

S3: SPARK - C.Montangero - Copyright 2010 25

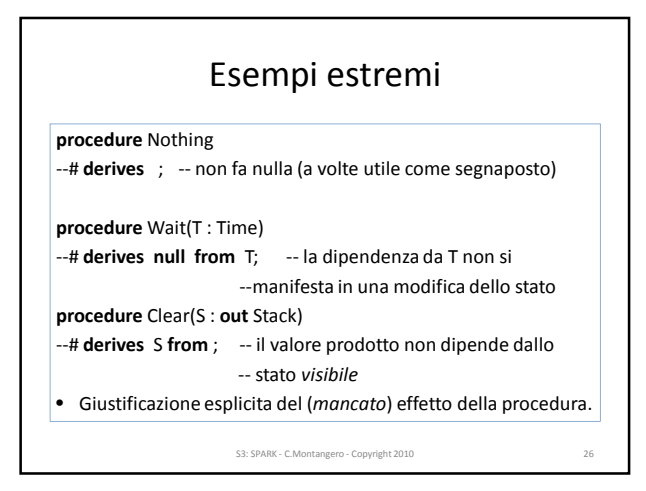

## Esempi normali **procedure** Main --# **global in out** State, Outputs; --# **derives** State **from** State & --# Outputs **from** State, Outputs ; derives abbreviabile in --# **derives** State, Outputs **from** \* , State • "\*" sostituito da ogni variabile nella lista di sinistra • Semantica: dipende da sé stessa • Assorbita se già presente a destra

### Esempi particolari

- AC (assegn cond)
	- modifica X (in funzione di I e sé stesso)
	- solo se I ha certe caratteristiche
	- segnala la modifica in M

procedure AC(X : in out Float; I: in Integer; M : out Boolean ) --# derives X from \*, I & M from I;

- X può passare indenne attraverso la procedura
- senza assegnamenti

S3: SPARK - C.Montangero - Copyright 2010

## Esempi particolari (2)

• AC (assegn cond) *definisce* X (in funzione di X)

• solo se I soddisfa la condizione

procedure AC(X : out Float; I: in Integer; M : out Boolean ) --# derives X , M from I;

- L'argomento per X può essere indefinito
	- può restare indefinito (Examiner dà solo warning)

• dipende dalla politica di assurance adottata

- Dal punto di vista della sicurezza
	- Meglio non lasciare indefiniti, e chiedere l'inizializzazione al chiamante (in out)

S3: SPARK - C.Montangero - Copyright 2010

### Funzioni

- In SPARK sono pure – no effetti collaterali
	-
	- un solo risultato: no parametri out
- Comando esplicito per restituzione risultato – ultimo del corpo della funzione

return\_statement ::= **return** expression **;**

• Tipo dell'espressione • compatibile con la dichiarazione della funzione

S3: SPARK - C.Mon

## Sintassi funzioni

function\_body ::=

**is**

**function** defining\_identifier parameter\_and\_result\_profile [ global\_definition ]

declarative\_part

**begin** sequence\_of\_statements **end** designator **;**

- non ci sono dipendenze
- le globali son solo **in**, che si può sottintendere

S3: SPARK - C.Montangero - Copyright 2010 31

# Parametri delle funzioni

parameter\_and\_result\_profile ::= [ formal\_part ] **return** subtype\_mark formal\_part ::= **(** parameter\_specification { **;** parameter\_specification } **)** parameter\_specification ::= defining\_identifier \_list **:** subtype\_mark

S3: SPARK - C.Montangero - Copyright 2010 32

# Esempio

**function** F1(I: in Integer) **return** Integer

--# **global** G; **is begin**

**return** I;

**end** F1;

Cosa dice Examiner?

Flow Error  $\therefore$  50: The function value is not derived from the imported value(s) of G.

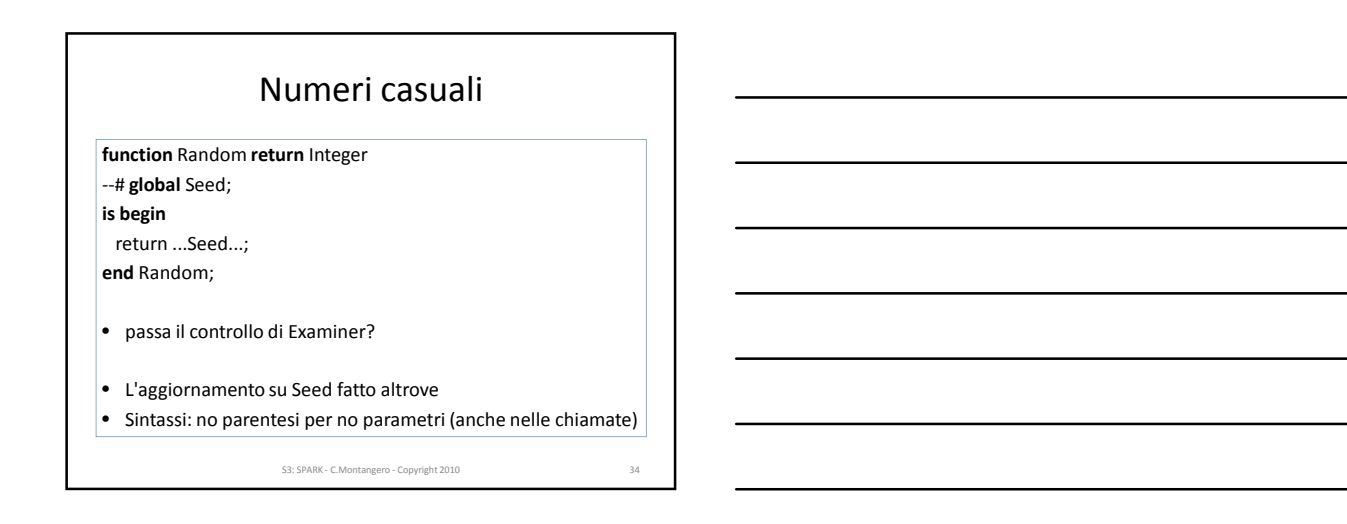

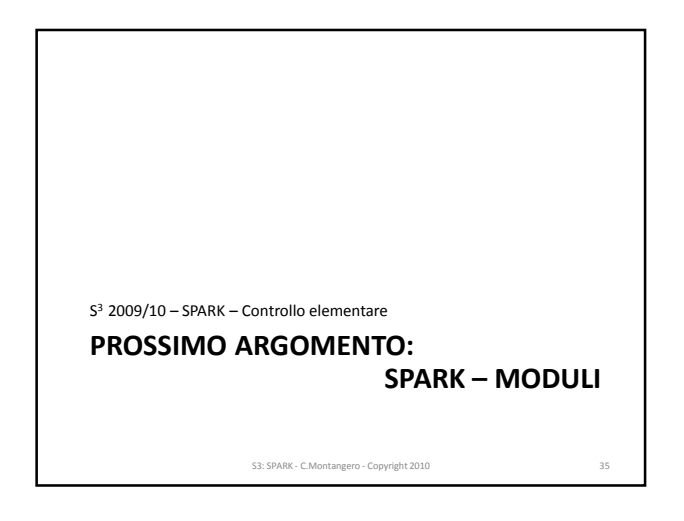